### **Oracle® Retail Integration Bus**

Release Notes

Release 13.2.1

July 2011

Oracle Retail Integration Bus (RIB) Release 13.2.1 is only a functional release. To install RIB 13.2.1, the 13.2.0 kernel (RibKernel13.2.0ForAll13.x.xApps\_eng\_ga.jar) is used, but the application paks and the functional artifacts used are from the 13.2.1 release.

This Release Notes document describes the 13.2.1 files, functional artifacts, and application paks required for installation. It also provides revised installation steps from the 13.2.0 *Oracle Retail Integration Bus Installation Guide*.

Also included in this document are functional enhancements and a list of issues addressed by this release.

> **Note:** For the 13.2.1 release, only this document and the *Oracle Retail Service-Oriented Architecture Enabler Tool Guide Implementation Guide* are being released. With the exception of the revised installation steps below, use the 13.2.0 *Oracle Retail Integration Bus Installation Guide* to install RIB 13.2.1.

### **Installing RIB 13.2.1**

As noted above, use the instructions in the 13.2.0 *Oracle Retail Integration Bus Installation Guide* to complete the installation of RIB 13.2.1, but use the following 13.2.1 files, functional artifacts, and application paks.

### **13.2.1 Files**

Use the following files to install RIB 13.2.1.

- RibKernel13.2.0ForAll13.x.xApps\_eng\_ga.jar
- RibFuncArtifact13.2.1ForAll13.2.1Apps\_eng\_ga.tar
- RibPak13.2.1ForAip13.2.1\_eng\_ga.tar
- RibPak13.2.1ForRfm13.2.1\_eng\_ga.tar
- RibPak13.2.1ForRms13.2.1\_eng\_ga.tar
- RibPak13.2.1ForRpm13.2.1\_eng\_ga.tar
- RibPak13.2.1ForRwms13.2.1\_eng\_ga.tar
- RibPak13.2.1ForSim13.2.1\_eng\_ga.tar
- RibPak13.2.1ForTafr13.2.1\_eng\_ga.tar

## ORACLE®

### **13.2.1 Application Paks and Functional Artifacts**

This section includes updated instructions for steps 2 and 3 of the section called "How to Run the RIB Application Installer," as shown in Chapter 4 of the 13.2.0 *Oracle Retail Integration Bus Installation Guide.*

The information below represents the only procedural changes for the 13.2.1 RIB release.

### **How to Run the RIB Application Installer, Step 2**

Instead of using the functional artifacts from the 13.2.0 release, use the functional artifacts from the 13.2.1 release as follows:

Download the RIB Functional Artifacts distribution, (RibFuncArtifact13.2.1ForAll13.2.1Apps\_eng\_ga.tar), and copy it into the <RIB\_ HOME>/download-home/rib-func-artifacts directory.

Do not untar the file.

### **How to Run the RIB Application Installer, Step 3**

Instead of using the application paks from the 13.2.0 release, use the paks from the 13.2.1 release as follows:

Download the tar file distributions for 13.2.1 for each rib-<app> application that you will install.

Copy the files to the <RIB\_HOME>/download-home/all-rib-apps directory.

Do not untar the files.

Continue the steps as shown in the rest of the guide.

## **Functional Enhancements**

The following functional enhancements are included in the RIB 13.2.1 release.

### **RTIL Slim Object Model**

To improve RTIL performance, the 13.2.1 release includes a slimmed down object model, which replaces the RTIL object model from the 13.2.0 release. The following is the list of objects removed from object model since the 13.2.0 release.

- CostComponentRBO
- DocLineItemRBO
- FiscalDocColRBM
- FiscalDocRBO
- **FiscalEntityRBO**
- ProductItemRBO
- ServiceItemRBO
- TaxDetailRBO
- $TaxRuleInfoRBO$

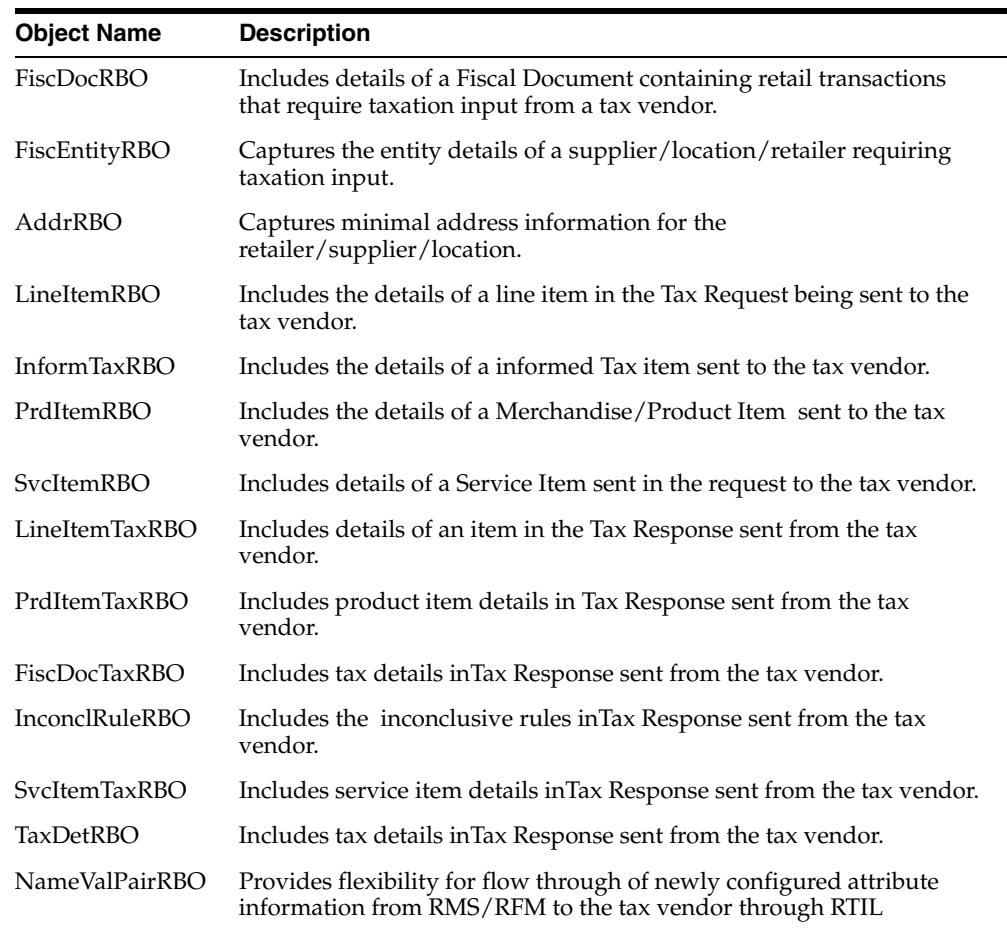

Below are the RTIL Slim objects introduced with the 13.2.1 release.

### **XItem Payload Changes**

This release includes the following XITEM Payload changes.

#### **New Elements**

The following elements have been added to the Brazil extension of XItemDesc under element XItemCtryDesc .

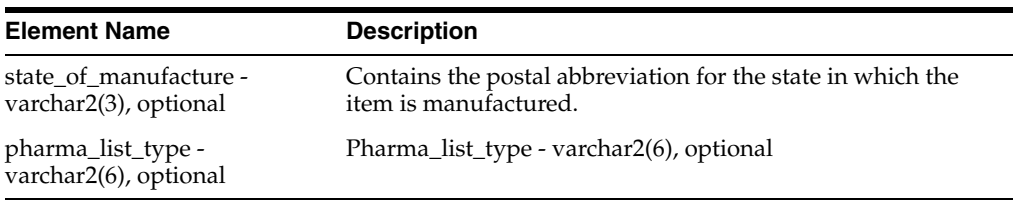

#### **Addition to Brazil Extension of XItemDesc**

A collection of name/value pairs has been added to the Brazil extension of XItemDesc under element XItemCtryDesc to support generic attributes. For example:

```
NameValPairRBO
-Name - varchar2(30), required
-Value - varchar2(250), required
```
# **Issues Addressed by RIB 13.2.1**

The following defect fixes are included in this release.

### **PromotionRefPayload**

For the 13.2.1 release, reward\_qty was moved from the root to under complex type PromotionRef.

## **Missing Mapping for STORE\_OPEN\_DATE in StoresToStores TAFR**

When a store is created in RMS the store open date and close date did not flow down to SIM. The tafr does not filter these 2 fields anymore and lets the store open and close date flow to SIM.

### **Oracle Retail Service-Oriented Architecture Enabler (RSE)**

The infrastructure objects, viz. ReferenceId.xsd and Nothing.xsd, have been added for RSE.

# **Oracle Retail Service-Oriented Architecture Enabler Tool Guide**

The *Oracle Retail Service-Oriented Architecture Enabler Tool Guide* is the only guide that is being released for the 13.2.1 RIB release.

The Retail Service-Oriented Architecture Enabler (RSE) tool provides a standard, consistent way to develop Web services for PL/SQL and Java EE applications. It creates Web service provider end-points, consumer clients for Web service providers, and templates for interfacing with PL/SQL APIs and Java EE APIs.

The tool also produces design time and run time artifacts. It works in conjunction with another RTG tool, the Retail Functional Artifact Generator.

# **Related Documentation**

For more information, see the following documents in the Oracle Retail Integration Bus Release 13.2.1 documentation set:

■ *Oracle Retail Service-Oriented Architecture Enabler Tool Guide* 

Oracle® Retail Integration Bus Release Notes, Release 13.2.1

#### Copyright © 2011, Oracle and/or its affiliates. All rights reserved.

This software and related documentation are provided under a license agreement containing restrictions on use and disclosure and are protected by intellectual property laws. Except as expressly permitted in your license agreement or allowed by law, you may not use, copy, reproduce, translate, broadcast, modify, license, transmit, distribute, exhibit, perform, publish, or display any part, in any form, or by any means. Reverse engineering,<br>disassembly, or decompilation of this software, unless required by law fo

The information contained herein is subject to change without notice and is not warranted to be error-free. If you find any errors, please report them to us in writing.

If this software or related documentation is delivered to the U.S. Government or anyone licensing it on behalf of the U.S. Government, the following notice is applicable:

U.S. GOVERNMENT RIGHTS Programs, software, databases, and related documentation and technical data delivered to U.S. Government customers are "commercial computer software" or "commercial technical data" pursuant to the applicable Federal Acquisition Regulation and agency-specific supplemental regulations. As such, the use, duplication, disclosure, modification, and adaptation shall be subject to the restrictions and license terms set forth in the applicable Government contract, and, to the extent applicable by the terms of the Government contract, the additional rights set forth in FAR 52.227-19, Commercial Computer Software License (December 2007). Oracle USA, Inc., 500 Oracle Parkway, Redwood City, CA 94065.

This software is developed for general use in a variety of information management applications. It is not developed or intended for use in any inherently dangerous applications, including applications which may create a risk of personal injury. If you use this software in dangerous applications, then you shall be responsible to take all appropriate fail-safe, backup, redundancy, and other measures to ensure the safe use of this software. Oracle Corporation and its affiliates disclaim any liability for any damages caused by use of this software in dangerous applications.

Oracle is a registered trademark of Oracle Corporation and/or its affiliates. Other names may be trademarks of their respective owners.

This software and documentation may provide access to or information on content, products, and services from third parties. Oracle Corporation and its affiliates are not responsible for and expressly disclaim all warranties of any kind with respect to third-party content, products, and services. Oracle Corporation and its affiliates will not be responsible for any loss, costs, or damages incurred due to your access to or use of third-party content, products, or services.

#### **Value-Added Reseller (VAR) Language**

#### **Oracle Retail VAR Applications**

The following restrictions and provisions only apply to the programs referred to in this section and licensed to you. You acknowledge that the programs may contain third party software (VAR applications) licensed to Oracle. Depending upon your product and its version number, the VAR applications may include:

(i) the **MicroStrategy** Components developed and licensed by MicroStrategy Services Corporation (MicroStrategy) of McLean, Virginia to Oracle and imbedded in the MicroStrategy for Oracle Retail Data Warehouse and MicroStrategy for Oracle Retail Planning & Optimization applications.

(ii) the **Wavelink** component developed and licensed by Wavelink Corporation (Wavelink) of Kirkland, Washington, to Oracle and imbedded in Oracle Retail Mobile Store Inventory Management.

(iii) the software component known as **Access Via™** licensed by Access Via of Seattle, Washington, and imbedded in Oracle Retail Signs and Oracle Retail Labels and Tags.

(iv) the software component known as **Adobe Flex™** licensed by Adobe Systems Incorporated of San Jose, California, and imbedded in Oracle Retail Promotion Planning & Optimization application.

You acknowledge and confirm that Oracle grants you use of only the object code of the VAR Applications. Oracle will not deliver source code to the VAR Applications to you. Notwithstanding any other term or condition of the agreement and this ordering document, you shall not cause or permit alteration of any VAR Applications. For purposes of this section, "alteration" refers to all alterations, translations, upgrades, enhancements, customizations or modifications of all or any portion of the VAR Applications including all reconfigurations, reassembly or reverse assembly,<br>re-engineering or reverse engineering and recompilations or reverse compilations You acknowledge that it shall be a breach of the agreement to utilize the relationship, and/or confidential information of the VAR Applications for purposes of competitive discovery.

The VAR Applications contain trade secrets of Oracle and Oracle's licensors and Customer shall not attempt, cause, or permit the alteration, decompilation, reverse engineering, disassembly or other reduction of the VAR Applications to a human perceivable form. Oracle reserves the right<br>to replace, with functional equivalent software, any of the VAR Applications